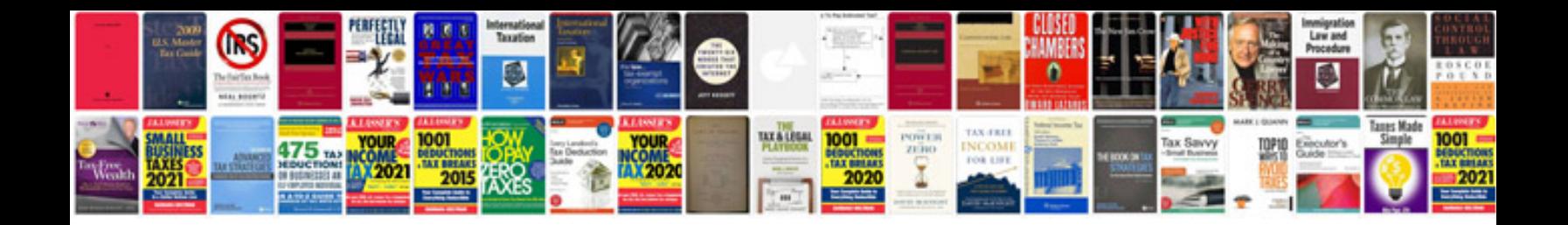

Filemaker pro 10 the missing manual (6 pages)

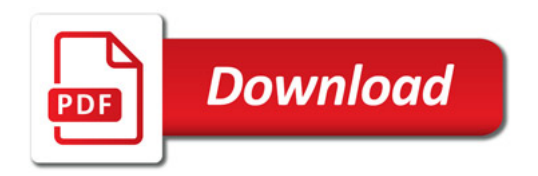

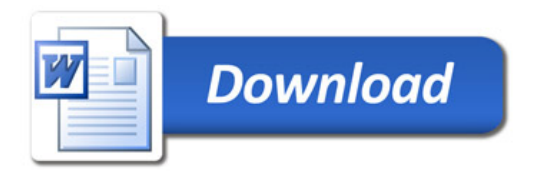